### RETRIEVING ANALYTICS FROM SOCIAL MEDIA PLATFORMS

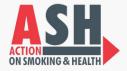

### 🕥 TWITTER

Log in to your account here: https://analytics.twitter.com/

### **В ТІКТОК**

Log in to your account here:

https://www.tiktok.com/analytics

#### in LINKEDIN

Log in to your account here: https

https://www.linkedin.com

- Login as an administrator to manage your page.
- Click on the Analytics tab across the top to review the metrics of your choice.

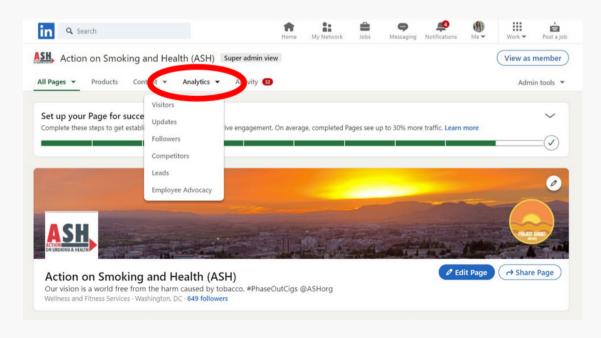

Advancing Momentum for a Tobacco-Free California

# RETRIEVING ANALYTICS FROM SOCIAL MEDIA PLATFORMS

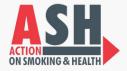

### **FACEBOOK**

- You need to make sure you are in Admin mode for the Page to access Insights.
- Click the blue arrow in the top right corner, and select your page if you aren't already on it.

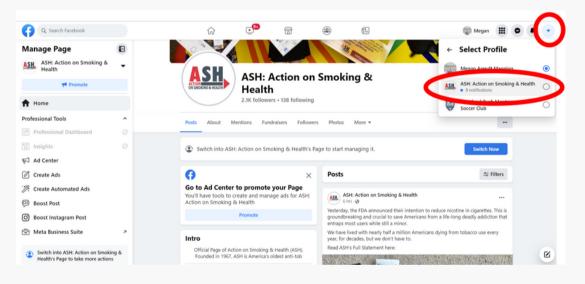

• The profile picture icon will change to your logo, and the Insights button will become clickable.

| Q Search Facebook                    |   | ŵ ► 🋎                                                                                                    | 5                                                                                                    |                          |
|--------------------------------------|---|----------------------------------------------------------------------------------------------------|----------------------------------------------------------------------------------------------------|--------------------------|
| ASH: Action on Smoking &<br>Health   | ٥ | ASH: Action on<br>Health<br>2.1K followers - 138 following                                                       | Smoking &                                                                                                    | 👎 Promote 😽 Manage       |
| ∱ Home                               |   | C C C                                                                                                    |                                                                                                    | 🖋 Edit                   |
| Professional Tools                   | ^ | Posts About Mentions Fundraisers Follower                                                                        | rs Photos More 🕶                                                                                                    |                          |
| Insights                             |   |                                                                                                    | What's on your mind?                                                                                                    | 🔗 Get messages           |
| Create Ads                           |   | Complete your Page to grow your audience<br>Adding more details can help people connect with you.                | Posts 3                                                                                                    | 😂 Filters 🗳 Manage Posts |
| 码 Boost Post<br>Boost Instagram Post |   | Continue                                                                                                    | E List view                                                                                                    | Grid view                |
| 👻 Meta Business Suite                | , | Intro<br>Official Page of Action on Smoking & Health (ASH).<br>Founded in 1967, ASH is America's oldest anti-tob | ASH: Action on Smoking & Health     Published by Hootsuite ⊕ - 6h - œ     Yesterday, the FDA announced their intention to red     groundbreaking and crucial to save Americans from     entraps most users while still a minor. |                          |

Advancing Momentum for a Tobacco-Free California

# RETRIEVING ANALYTICS FROM SOCIAL MEDIA PLATFORMS

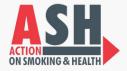

#### INSTAGRAM

- You need to have a business or creator account on Instagram to view insights.
- Insights seem to be unavailable on desktop.
- Click Insights on mobile from your Profile view.

| 342<br>Posts  | 1,055<br>Followers                                                                    | 645<br>Following                                                                                                    |
|---------------|---------------------------------------------------------------------------------------|----------------------------------------------------------------------------------------------------|
|               |                                                                                       |                                                                                                    |
|               |                                                                                       |                                                                                                    |
| \$100         |                                                                                       |                                                                                                    |
| reated by dmr | _brady_is_real                                                                        |                                                                                                    |
| ile           | Ad t                                                                                  | ools                                                                                                    |
| Support       |                                                                                       | Contact                                                                                                    |
| 1             |                                                                                       |                                                                                                    |
| ws Tear       | m #1                                                                                  | Global F                                                                                                    |
| 4             | $\triangleright$                                                                      | Ó                                                                                                    |
|               |                                                                                       |                                                                                                    |
|               | Posts<br>ates building a<br>Ave, NW, 7th<br>ASHorg<br>\$100<br>created by dmr<br>Supp | Posts Followers ates building a world with Z Ave, NW, 7th floor, Washing ASHorg S100 reated by dmr_brady_is_real ile Ad to Support |

NOTES

- Analytics from social media platforms themselves are limited and more likely to only show recent data, so you need to set a calendar reminder to review your analytics and record them every month.
- Consider a paid service like Hootsuite, SproutSocial, or Planoly to have more control over reporting.

#### **Carol Maytum**

(916) 591 - 9988

maytumc@ash.org